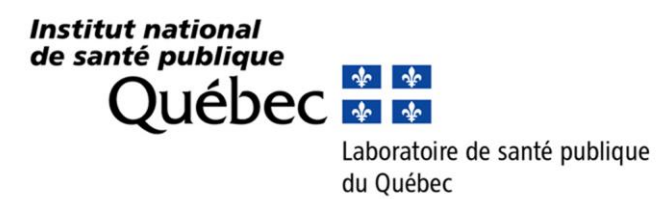

# **Recherche du SARS-CoV-2 par RT-PCR avec détection en temps réel**

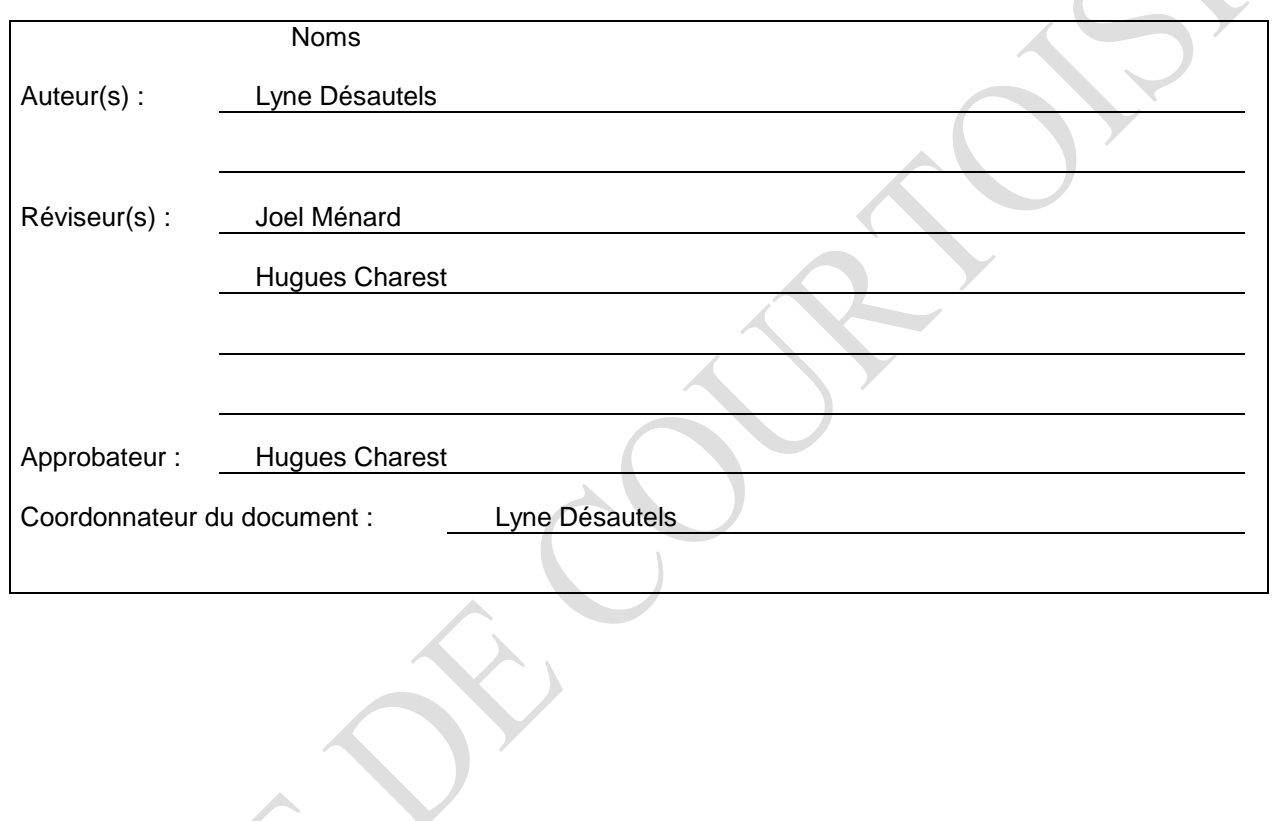

Cette page se veut intentionnellement sans texte

# I. **PRÉAMBULE**

Ce document remplace la version 2 de cette procédure analytique. Les changements apportés dans cette version sont les suivants :

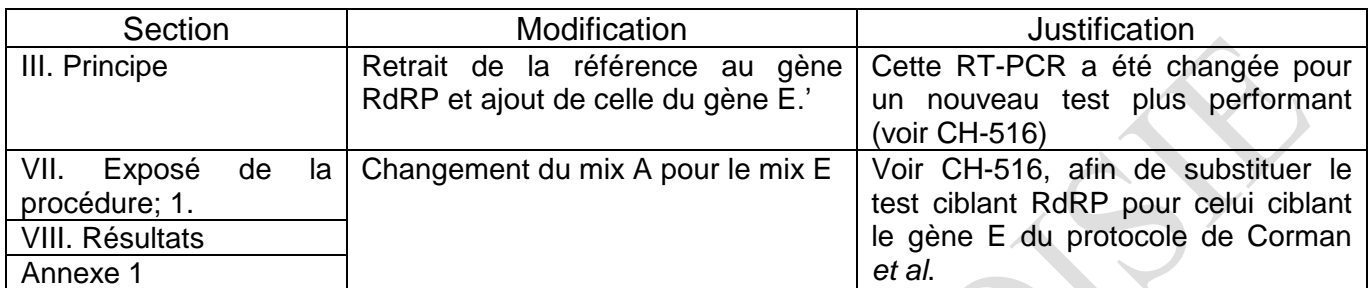

#### II. **CHAMP D'APPLICATION**

Ce document est destiné au personnel du secteur Biologie moléculaire.

### III. **PRINCIPE**

Le SARS-CoV-2 (auparavant nommé 2019-nCoV) est un virus du genre des Betacoronavirus apparu dans la région de la ville de Wuhan en Chine en fin 2019. Il possède 80 % d'identité avec le coronavirus associé au syndrome respiratoire aigu sévère (SRAS CoV) au niveau des acides nucléiques. Le réservoir zoonotique n'était pas connu. Cependant il est maintenant bien établi qu'il se transmet facilement de personne à personne.

Dans les épreuves de détection par RT-PCR présentée ici, deux réactions ciblant deux régions distinctes du génome sont utilisées en parallèle afin d'augmenter la spécificité du test. Un premier jeu d'oligonucléotides amplifie un fragment du gène E, un protocole présenté dans Corman *et al.* (2020) ; le deuxième jeu cible le gène N (développé au LSPQ) en 3' du génome, gène dont l'ARNm est le plus fortement représenté dans les cellules infectées. Ces protocoles RT-PCR ont été adaptés pour les réactifs et l'appareillage déjà en usage au LSPQ.

# IV. **SPÉCIMENS**

Extraits d'acides nucléiques préparés à l'aide d'une plateforme robotisée (PR-BM-052), ou selon la procédure PR-BM-010. Un échantillon contrôle d'extraction négatif, typiquement du milieu de culture, est inclus dans chaque série analysée

Une analyse avec la trousse NxTAG Respiratory Pathogen Panel (RPP) de Luminex (PR-BM-119) peut être effectuée en parallèle. Le cas échéant, il est nécessaire d'effectuer deux extractions des acides nucléiques séparées pour chaque spécimen, car le volume d'élution pour cette technique est de 110 µl au lieu de 60 µl.

**Note :** les échantillons présentant de la matière en suspension ou dont la mucosité/viscosité rend le pipetage difficile sont traités par passage sur colonnes QIAshredder (QIAGEN).

L'échantillon est déposé sur la colonne et est centrifugé durant 1 minute à 14 000 RPM. Du milieu de culture virale peut-être ajouté à l'échantillon pour faciliter le passage à travers la matrice de la colonne. **Le traitement d'un échantillon par cette méthode doit être noté sur le registre de travail associé à la procédure d'extraction utilisée.**

Volume minimum nécessaire : 0,5 ml

### V. **MATÉRIEL REQUIS**

#### A- RT-PCR et détection en temps réel

- 1. Appareillages et jetables
	- Micropipettes pour des volumes variant de 2 µl à 1000 µl
	- Embouts tamponnés stériles de capacité de 2 µl à 1000 µl
	- Tubes de 1,5 ml ou 2,0 ml stériles avec bouchons vissés, de type Sarstedt
	- Microcentrifugeuse
	- Agitateur-mélangeur à vortex
	- Support réfrigéré pour plaque 96 puits
	- QuantStudio 3 de Thermo Fisher Scientific, ou appareil équivalent
	- MicroAmp Optical Adhesive Film (ABI, no cat : 4311971).
	- Spatule pour sceller le ruban optique à la plaque 96 puits
	- MicroAmp Fast Optical 96-well Reaction Plate 0,1 ml (ABI, no cat: 4346907).
	- Pellicule scellante pour plaque de format 96 puits, pour transport entre locaux

#### 2. Trousses et Réactifs

- Mélange réactionnel TagPath 1 Step Multiplex NO ROX de la compagnie Thermo Fisher Scientific (disponible en plusieurs formats)
- Solution d'amorces et de sondes 2X pour chaque multiplex (les séquences et les quantités utilisées sont présentées à l'annexe 1
- Échantillons contrôles positifs et négatifs.

# VI. **CONTRÔLE DE LA QUALITÉ**

L'efficacité de l'amplification pour chaque cible est contrôlée par l'analyse des valeurs Ct obtenues pour chacune des cibles du contrôle positif d'amplification.

Vérifier les dates de péremption des réactifs nécessaires. Compléter le registre RE-BM-290.

# VII. **EXPOSÉ DE LA PROCÉDURE**

#### Amplification par RT-PCR et détection en temps réel

D'abord s'assurer d'avoir un appareil de détection en temps réel allumé en post-PCR ; préparer le schéma de plaque ; consulter le document PR-BM-098.

1. Au local des réactifs, à l'aide du registre RE-BM-290, préparer les deux mélanges réactionnels selon les quantités suivantes par échantillon, et bien mélanger.

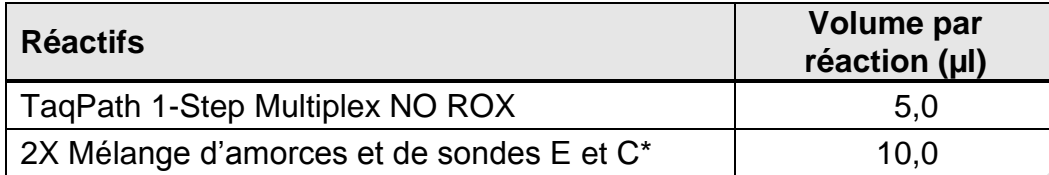

\* Le registre RE-BM-291 présente les recettes des mélanges d'amorces et sondes. Il est conservé au local des réactifs.

**Note :** conserver les mélanges réactionnels sur glace ou sur un support réfrigéré.

- 2. Pour chaque mélange d'amorces et sonde, distribuer 15 µl de dans une plaque de 96 puits sur un portoir ABI sans glace selon le schéma de travail établi et apposer une pellicule scellante pour le transport entre locaux.
- 3. Passer à un local préPCR et ajouter 5 µl de chaque préparation d'extraits d'acides nucléiques à chaque mélange réactionnel, selon le schéma de travail établi ainsi que le contrôle positif d'amplification. N'ouvrir qu'une seule languette de bouchons à la fois.
- 5. Retirer la feuille protectrice d'un ruban optique ABI et sceller la plaque 96 puits.

**Note :** ne pas toucher au ruban optique avec les doigts.

- 6. Passer au local postPCR. Inverser la plaque 3 fois, puis vortexer une dizaine de secondes. Centrifuger la plaque une dizaine de secondes (lorsque la vitesse maximale de la micro-centrifugeuse est atteinte).
- 7. Placer la plaque 96 puits dans le bloc d'amplification de l'appareil pour détection en temps réel et démarrer la méthode préprogrammée suivante :

**SARS-CoV-2** 53 °C 10 min 95 °C 2 min  $95 °C$  3 s  $60 °C$  30 s 45 cycles

Consulter le document PR-BM-098 et/ou la liste LI-BM-008.

**Note :** le QuantStudio 3 de Thermo Fisher est validé pour fonctionner à une température inférieure à 30 °C.

# VIII. **RÉSULTATS**

Le résultat des analyses avec détection en temps réel est exprimé par une valeur de concentration threshold [Ct]. Celle-ci représente le nombre de cycles d'amplification par PCR requis pour obtenir une émission de fluorescence détectable. Le signal de fluorescence dans l'échantillon est directement proportionnel à la quantité de produits PCR spécifique amplifié par la réaction.

Un résultat est considéré comme positif lorsque la valeur de Ct est égale ou inférieure à 37. La courbe d'amplification doit être d'allure logarithmique et ressembler à celle du contrôle positif. Si la valeur de Ct de l'échantillon contrôle négatif est inférieure à 37 pour une des cibles, tous les échantillons de la série devront être analysés une 2<sup>e</sup> fois pour le Mix en particulier [C ou E], à partir de l'étape d'extraction des acides nucléiques.

Consulter l'aide-mémoire AI-BM-094.

### IX. **ENREGISTREMENT DES DONNÉES**

Colliger les registres signés, les graphiques et le rapport produits par le Quantstudio3 dans le cartable correspondant à cette procédure au secteur Biologie moléculaire.

# X. **RÉFÉRENCES**

Corman *et al.* (2020). Euro Surveil 25. PMID : [3199387](https://www.ncbi.nlm.nih.gov/pubmed/31992387)

# XI. **DOCUMENTS ASSOCIÉS**

- PR-BM-052 Extraction automatisée d'acides nucléiques plateforme NucliSensTM easyMAG de bioMérieux
- PR-BM-098 Utilisation et entretien du QuantStudio3 et Quantstudio5 de la compagnie Thermo Fischer Scientific
- LI-BM-008 Méthodes préprogrammées pour la détection en temps réel.
- AI-BM-094 Saisie des résultats et validation Détection SARS-CoV-2 par RT-PCR en temps réel [PR-BM-131]
- RE-BM-290 RT-PCR en temps réel Détection du SARS-CoV-2
- RE-BM-291 Préparation des mélanges d'amorces et sondes Recherche du SARS-CoV-2 par RT-PCR en temps réel

#### **Annexe 1**

#### **Séquence des amorces et sondes**

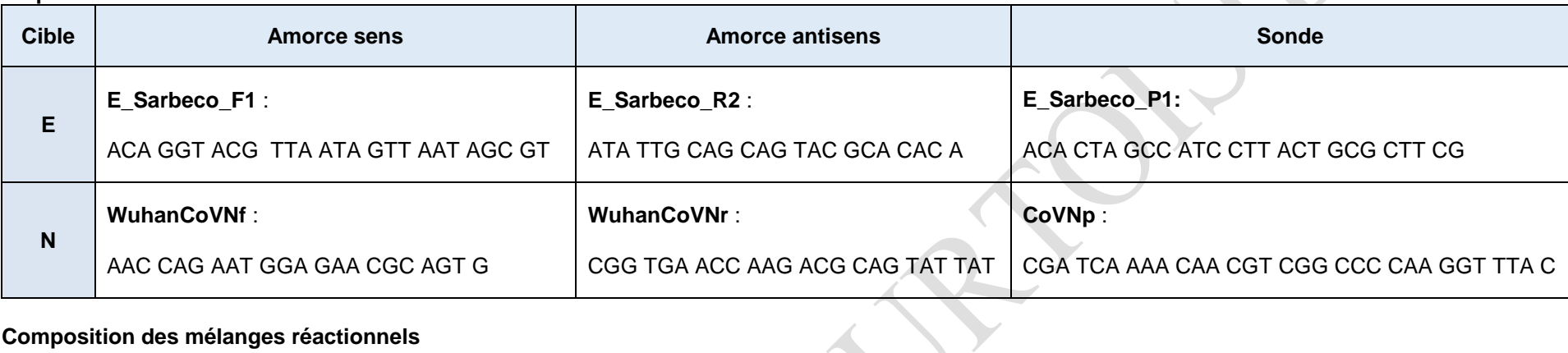

#### **Composition des mélanges réactionnels**

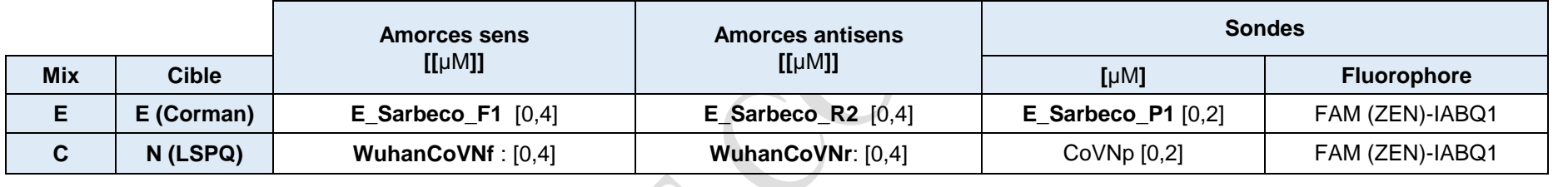

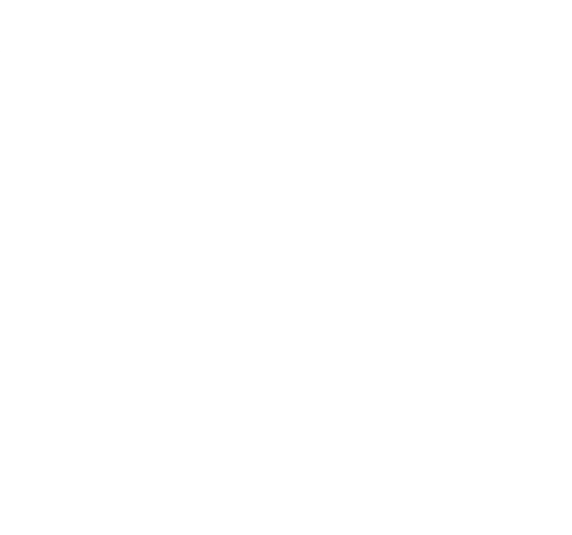

Cette page se veut intentionnellement sans texte